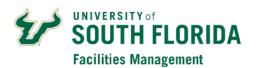

## FAMIS 3<sup>rd</sup> Party User Account Request

| Edit User                                                                                                    |                                                                        |
|----------------------------------------------------------------------------------------------------|------------------------------------------------------------------------|
| Company Name:                                                                                                    |                                                                        |
| Company Description:                                                                                                    |                                                                        |
| Address:                                                                                                    |                                                                        |
|                                                                                                    | County:                                                                |
| State/Province:                                                                                                    | Zip/Postal Code:                                                       |
| Company Phone:                                                                                                    | Company Category:                                                      |
| Department:                                                                                                    | (Global Dept. Name)                                                    |
| User Name (Net ID):                                                                                                    | (USF Net ID)                                                           |
| U Number:                                                                                                    | Employee ID:                                                           |
| First Name:                                                                                                    | Last Name:                                                             |
| Title:                                                                                                    | E-Mail Address:                                                        |
| Phone:(Users office phone number)                                                                                                    | Alt. Phone: (Alternate Phone/Cell Number)                              |
| Address 1: (Address of the building user will work in)                                                                                                    |                                                                        |
| Address 2:                                                                                                    | Add User to Crew: (If more than 1, indicate in comments section below) |
| Requestor Location: (Ex (The building and room user will work in)                                                                                         | cample: OPM - 105)                                                     |
| My Requests Page (Future Days set to 0): (Check Yes, if user is a Technician and will be assign unchecked if user will only be submitting work required.) | gned preventative maintenance work orders. Leave this                  |
| Approval Level WO (Department Approval): Yes (Check Yes, if user will be approving paying work orders)                                                    |                                                                        |
| User Security                                                                                                    |                                                                        |
| Region Settings: (Select the primary region (group of properties) the user will require access)                                                           |                                                                        |
| <b>Default Property:</b> (Default building for work requests, use: <i>USF-</i> **Select a Property** to require a selection)                              |                                                                        |
| Comments:                                                                                                    |                                                                        |
| (Please indicate users job function and any additional information that may help with account setup)                                                      |                                                                        |
| Name of USF Department Manager Sponsor:                                                                                                    |                                                                        |
| USF Sponsor Signature:                                                                                                    | Date:                                                                  |